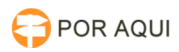

## Mensagem "Parâmetro emissorDocumento não informado!"

03/05/2024 08:45:07

## **Imprimir artigo da FAQ**

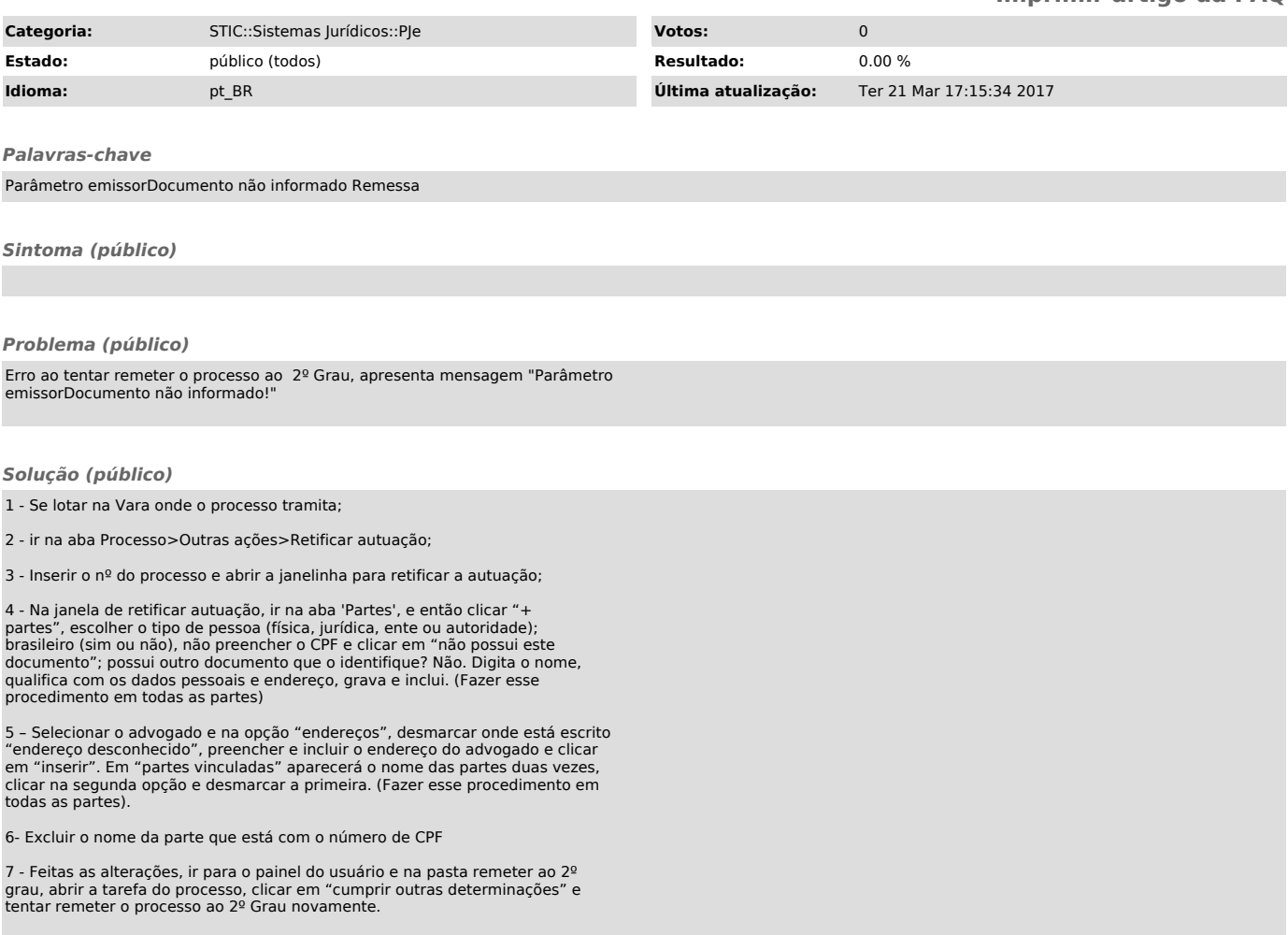